# **vault-secrets-operator**

**vault-secrets-operator development team**

**Aug 10, 2023**

# **CONTENTS:**

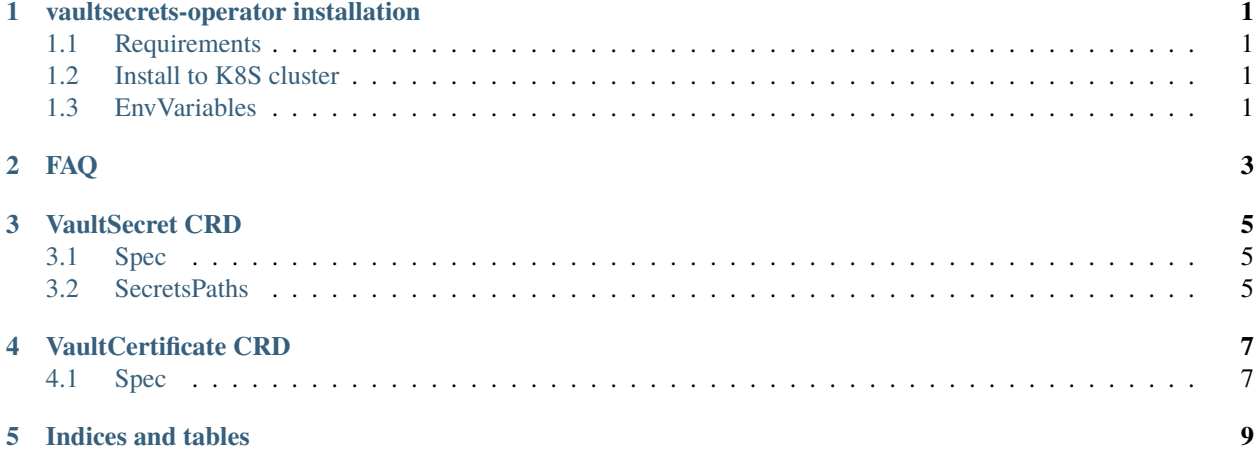

**ONE**

## **VAULTSECRETS-OPERATOR INSTALLATION**

<span id="page-4-0"></span>The contains details of how to install and uninstall vaultsecrets-operator

### <span id="page-4-1"></span>**1.1 Requirements**

vaultsecrets-operator runs on K8S cluster 1.16 and up. To install it you would need:

- 1. Admin access to cluster
- 2. kubectl which is configured to access your cluster and is in your execution path
- 3. GNU or \*NIX Make which is in your execution path
- 4. Vault role and AWS IAM role which grants access to Vault

#### <span id="page-4-2"></span>**1.2 Install to K8S cluster**

The vaultsecrets-operator docker image is located at [DockerHub.](https://hub.docker.com/repository/docker/90poe/vaultsecrets-operators)

To install it to your K8S cluster:

- 1. edit deploy/operator.yaml and add your environment variables.
- 2. Install using make and kubectl:

cd deploy make install

#### <span id="page-4-3"></span>**1.3 EnvVariables**

Environment variables, which allow to configure operator:

## **TWO**

**FAQ**

<span id="page-6-0"></span>Any questions realted to vault-secrets-operator: Please fill in an issue.

#### **THREE**

#### **VAULTSECRET CRD**

<span id="page-8-0"></span>Example:

```
apiVersion: xo.90poe.io/v1alpha1
kind: VaultSecret
metadata:
  name: example-vaultsecret
  labels:
    app: example-vaultsecret-app
    owner: DevOps
spec:
 name: default-v1-test
  reread_intervals: 300 # 10 minutes
  type: kubernetes.io/dockerconfigjson
  secrets_paths:
    .dockerconfigjson: shared/nexus_dockerconfigjson
```
#### <span id="page-8-1"></span>**3.1 Spec**

You will have to amend spec section according to your requirements.

Spec section:

#### <span id="page-8-2"></span>**3.2 SecretsPaths**

This map contains keys and values. Keys would be used in Secrets as data keys. And values would be fetched from Vault on path, specified by values in this structure.

Full path, on which this operator is going to read secret from Vault is constructed as follows: **VAULT\_SECRETS\_PREFIX** / + value

NOTE: **VAULT\_SECRETS\_PREFIX** is environment variable.

Example:

```
spec:
  ....
 secrets_paths:
    SOME_DATA: shared/very_secure_password
```
In here, SOME\_DATA will be put to K8S secret as data key and value for it would be fetched from \$VAULT\_SECRETS\_PREFIX/shared/very\_secure\_password in Vault.

Operator is expecting special form for secret in Vault. You must have secret shared/very\_secure\_password hold key value or base64\_value and your secret. If value is used for key in Vault, secret will be encoded with base64 before putting into K8S Secret object. If base64\_value value is used (for binary or JSON objects), then oeprator expects that value is already encoded in Vault and will not perform additional encodind before putting to K8S Secret object.

**FOUR**

#### **VAULTCERTIFICATE CRD**

<span id="page-10-0"></span>Example:

```
apiVersion: xo.90poe.io/v1alpha1
kind: VaultCertificate
metadata:
  labels:
    app.kubernetes.io/name: vaultcertificate
    app.kubernetes.io/instance: vaultcertificate-sample
    app.kubernetes.io/part-of: vault-secrets-operator
    app.kubernetes.io/managed-by: kustomize
    app.kubernetes.io/created-by: vault-secrets-operator
 name: vaultcertificate-sample
spec:
 name: vcert-sec
 vault_pki_path: pki-mqtt
 key_type: rsa
  cn: test.example.com
  alt_names: ["*.example.com"]
  cert_ttl: 600
```
#### <span id="page-10-1"></span>**4.1 Spec**

You will have to amend spec section according to your requirements.

Spec section:

## **FIVE**

# **INDICES AND TABLES**

- <span id="page-12-0"></span>• genindex
- modindex
- search